UNIVERSITÉ DE TLEMCEN FACULTÉ DE TECHNOLOGIE DÉPARTEMENT DE TELECOMMUNICATIONS LABORATOIRE DE TELECOMMUNICATIONS DE TLEMCEN LTT

Réseaux et Systèmes de Télécommunications

Pour l'obtention du diplome: **Master** 

Développement d'un outil de calcul du bilan de liaison pour système de transmission par Faisceau Hertzien

Présenté par: BELLIL Moulay Idriss

Mr MERAD Lotfi **MCA à l'Ecole Préparatoire ST de Tlemcen** Président Mr BOUSSAHLA Miloud MCB à l'université de Tlemcen Examinateur Mr DERRAZ Foued MCB à l'université de Tlemcen Mr MERIAH Sidi Mohammed Professeur à l'université de Tlemcen Encadrant

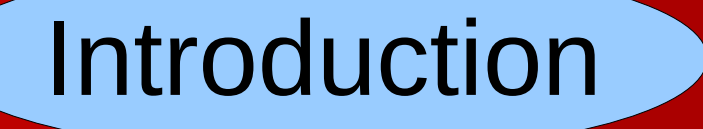

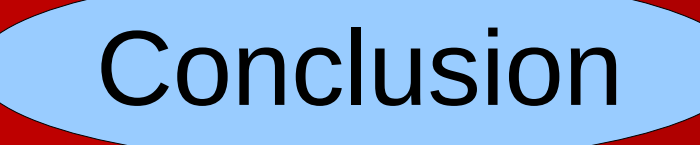

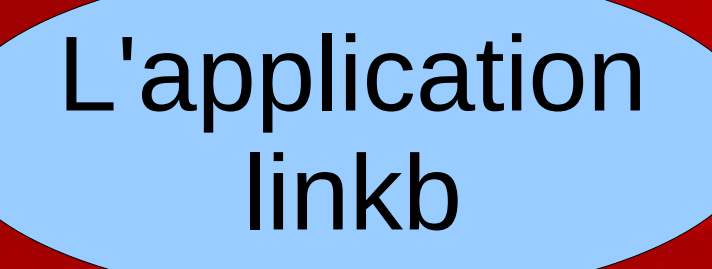

# Modèles de propagation RF

#### **Introduction**

- Un système d'émission et de réception doit être réalisé après une conception.
- La théorie de l'électromagnétisme n'est plus suffisante.
- Une modélisation empirique et/ou aléatoire doit être utilisée.

**BELLIL Idriss**

#### **Introduction**

- Le développement a été orienté vers la création des modèles.
- L'ITU-R offre des centaines des modèles, qui diffèrent dans leur complexité.
- Les developpeurs d'application peuvent donc créer des applications riches en contenu et dans l'apparence.

**BELLIL Idriss**

**5/27/15 - 06:02:35 AM**

**5/31**

#### Systèmes de transmission FH

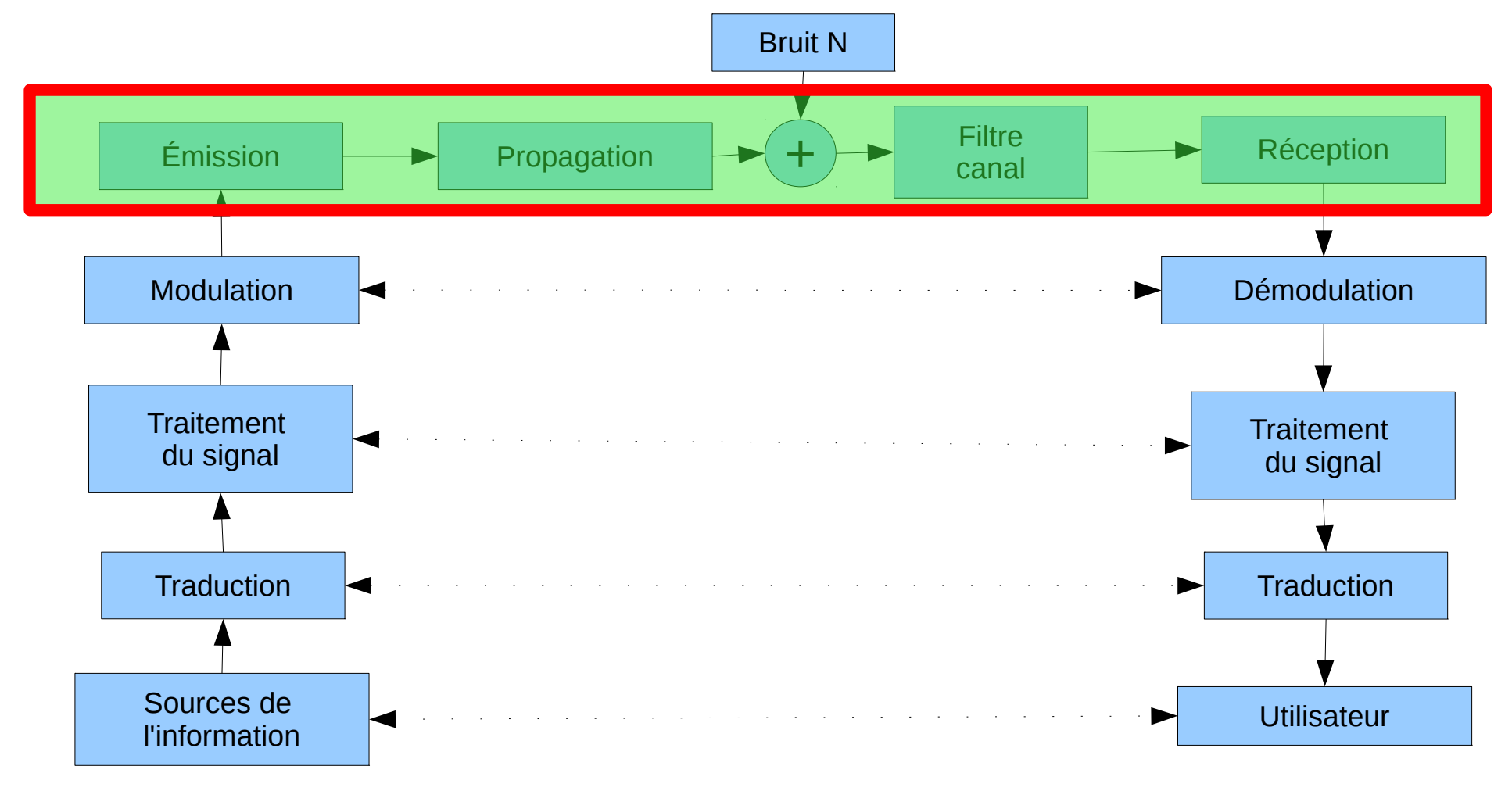

**BELLIL Idriss**

#### Le domaine RF

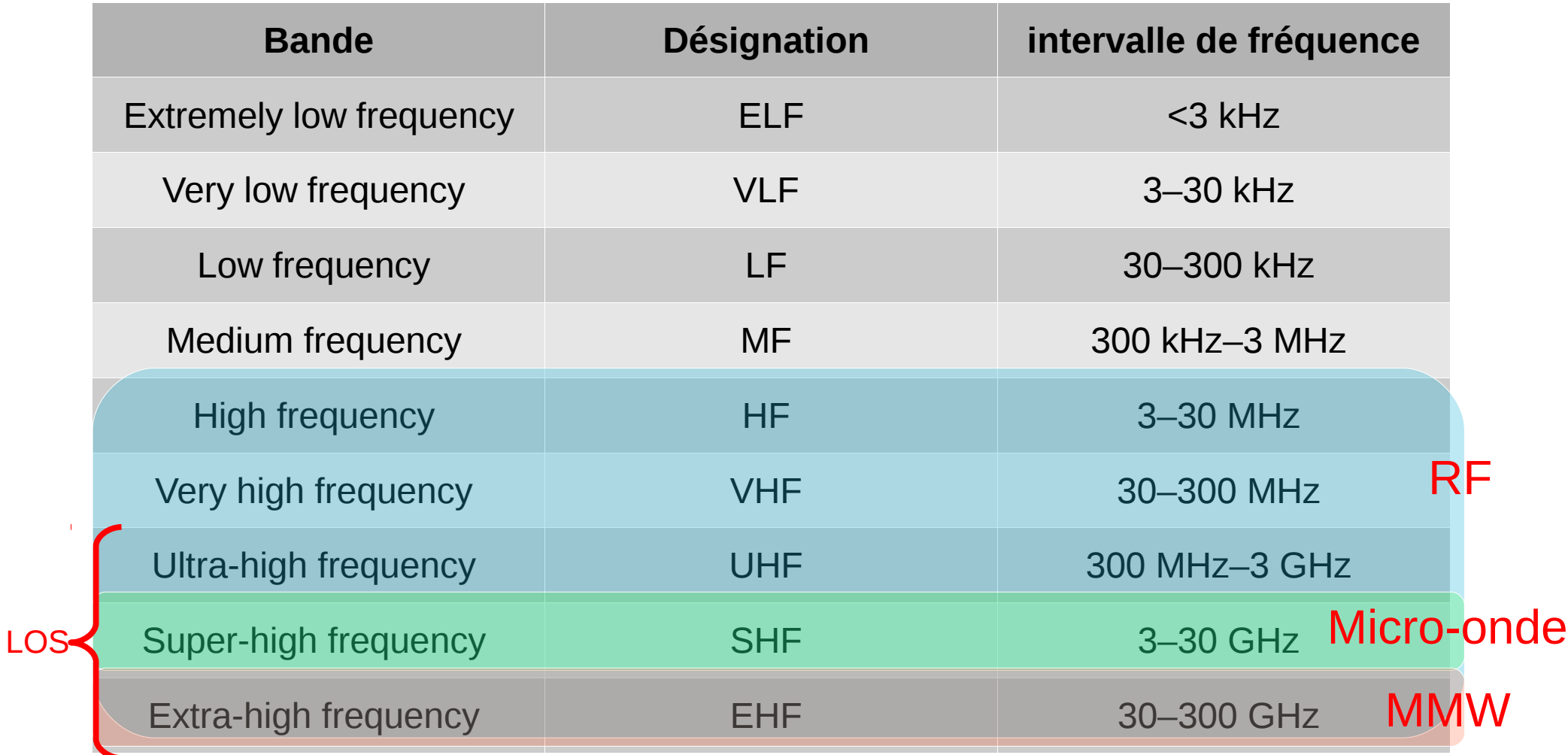

**BELLIL Idriss**

Les antennes

- Transforme l'onde guidée --> onde rayonnée.
- Caractérisée par plusieurs paramètres: S, D, G, A<sub>e</sub>, |p|.

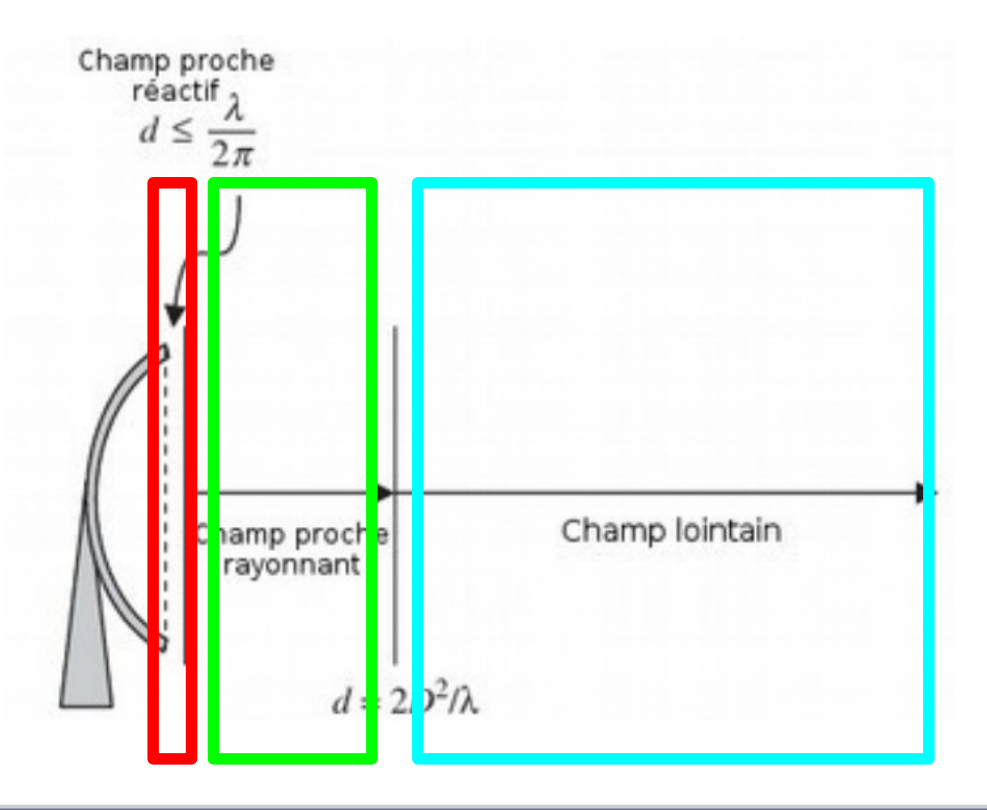

**BELLIL Idriss**

#### Caractéristiques du bilan de liaison

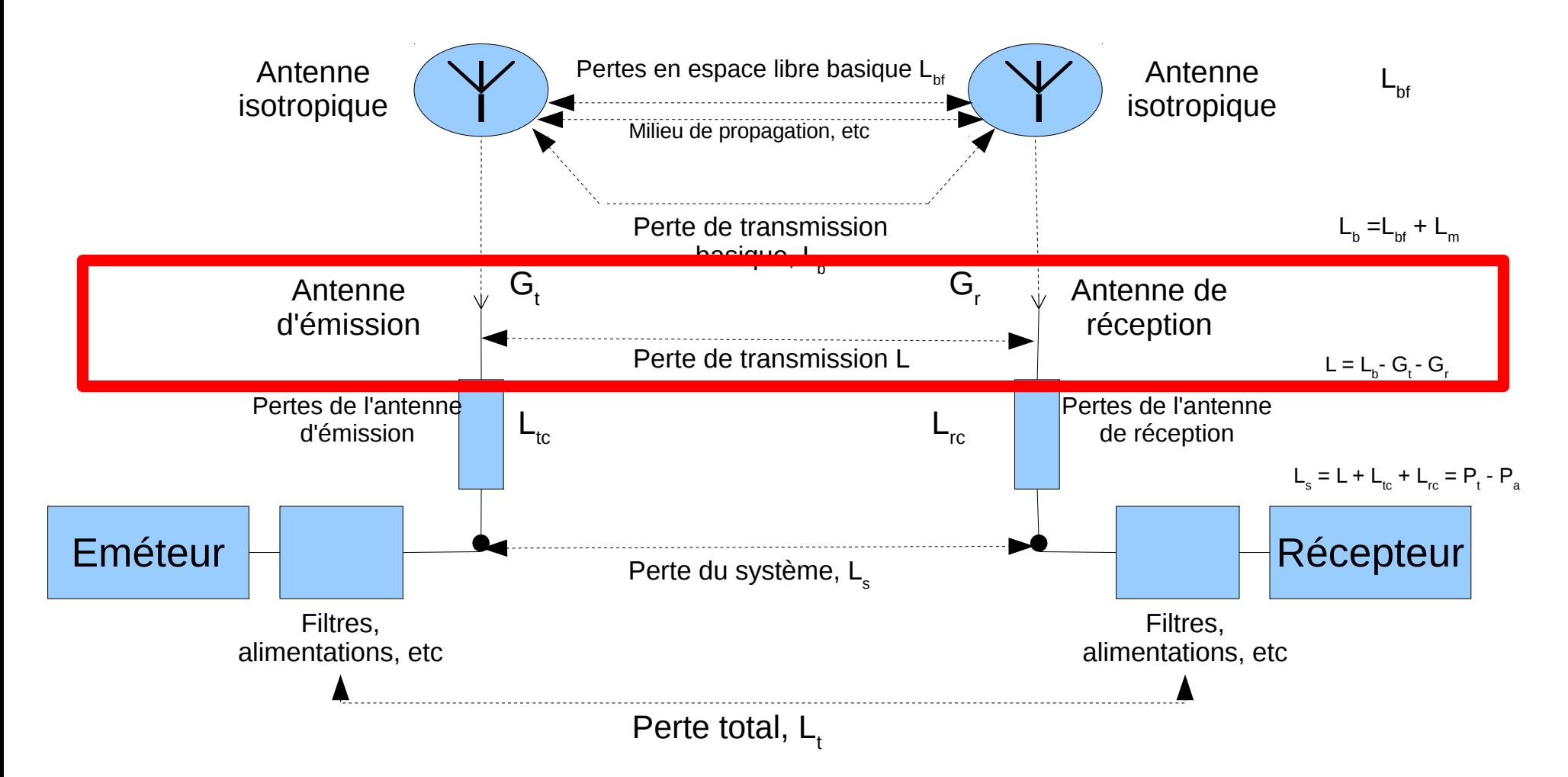

**BELLIL Idriss**

#### Caractéristiques du bilan de liaison

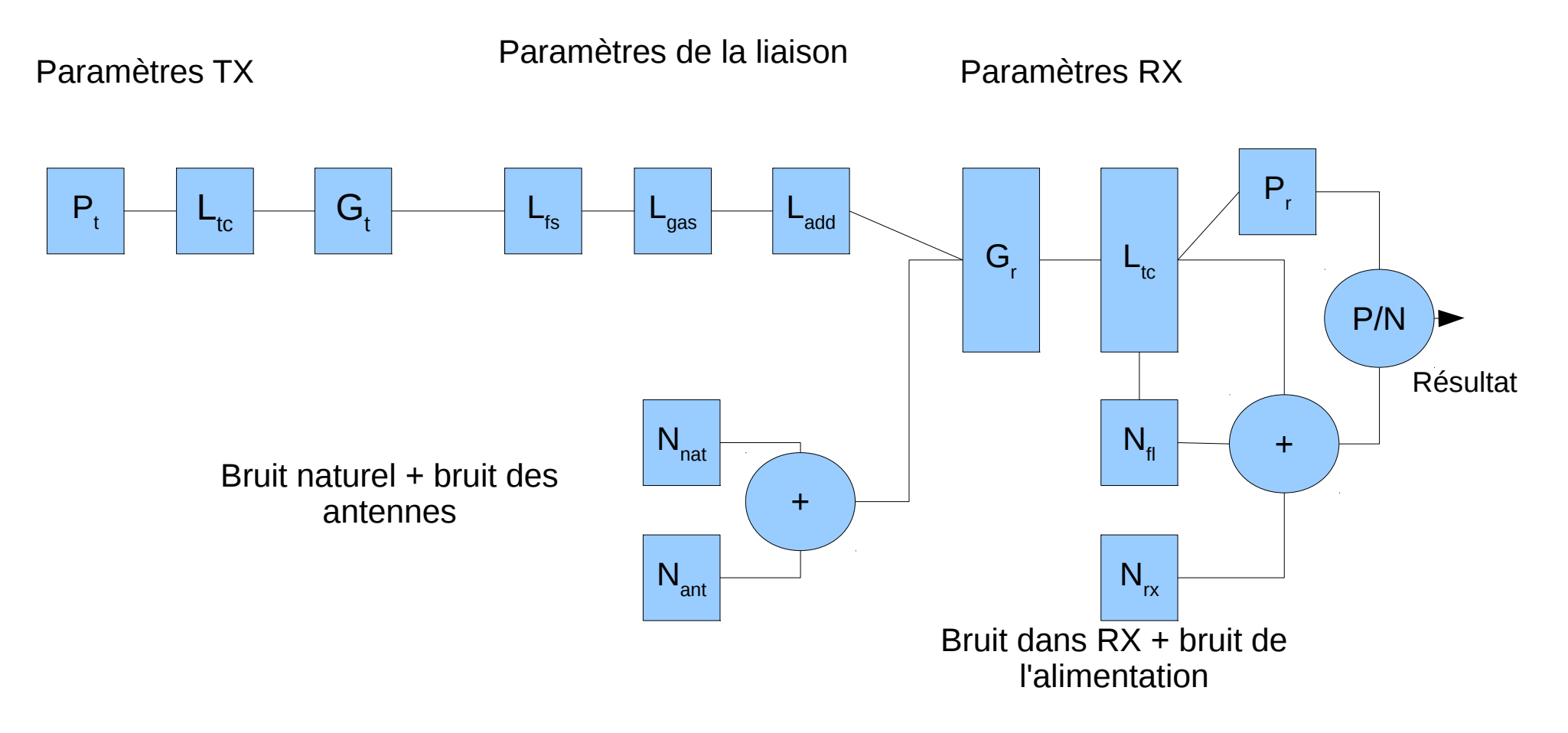

**BELLIL Idriss**

**11/31**

**BELLIL Idriss**

Modélisation de l'atmosphère

- La température, la pression, la densité de vapeur d'eau et l'indice de réfraction sont exigés comme paramètres d'entrées pour certains modèles.
- La combinaison Rec. ITU-R P.835-5 avec Rec. ITU-R P.453-10 semble pouvoir résoudre le problème.
- La dernière combinaison nécéssite comme paramètres d'entrées l'altitude et la latitude.

Modélisation des milieux internes

• Le modèle de base a la forme suivante:

$$
L_{total} = 20\log_{10}f + N\log_{10}d + L_f(n) - 28
$$

Où :

N coefficient de puissance de distance ;

f fréquence (MHz) ;

d distance de séparation (m) entre la station de base et le terminal portable avec  $d > 1$  m;

L<sub>f</sub> facteur de perte de pénétration ;

n nombre de plafonds entre la station de base et le terminal portable  $n \geq 1$ .

**BELLIL Idriss**

#### Atténuation due aux gaz

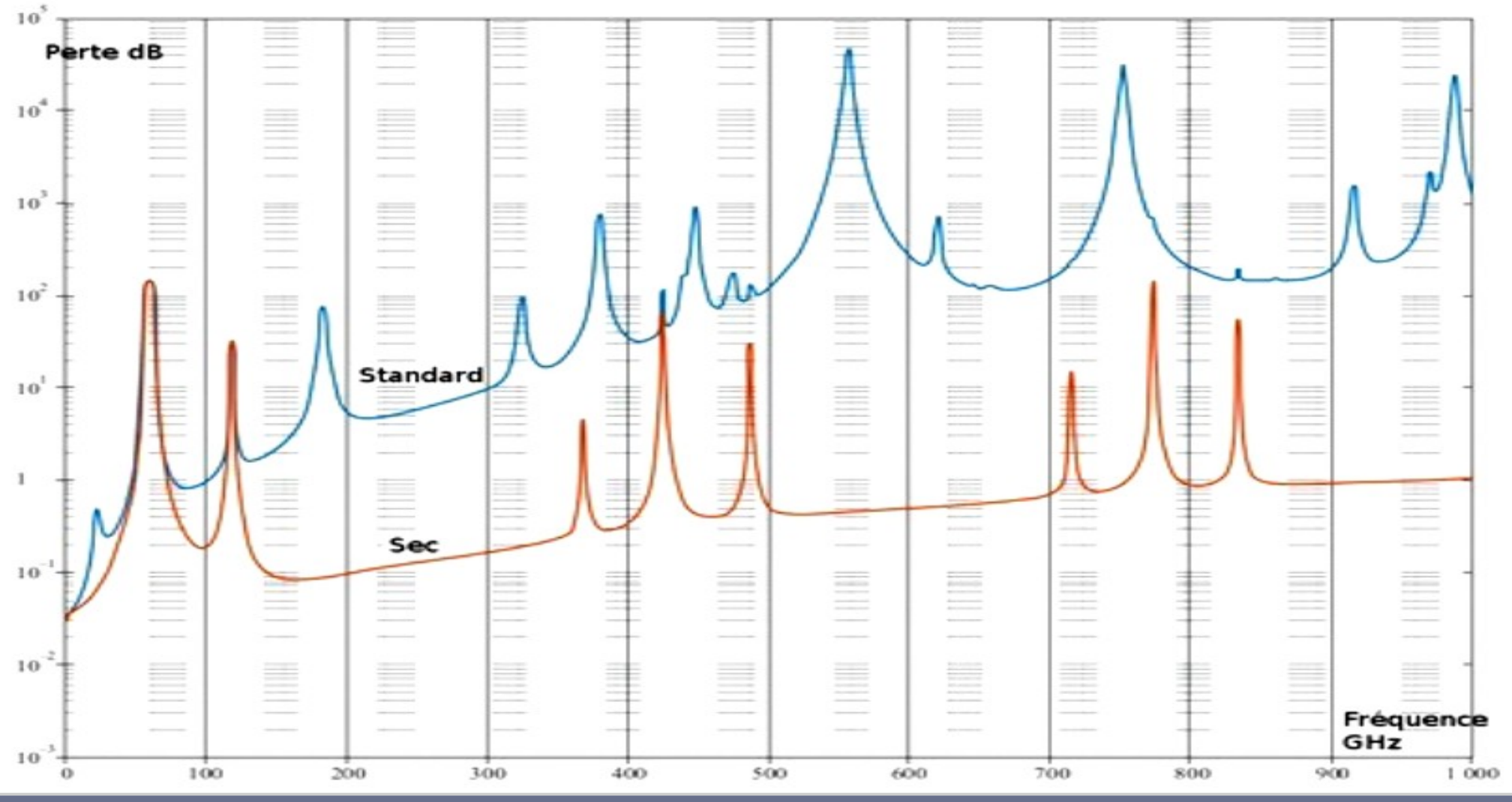

**14/31**

**BELLIL Idriss**

Atténuation due aux gaz

• L'atténuation spécifique est donnée par:

$$
\gamma = \gamma_0 + \gamma_W = 0.1820 f \ddot{N} (f) \text{ dB/km}
$$

• La distance traversée dans chaque sous-couche:

$$
a_n = -r_n \cos \beta_n + \frac{1}{2} \sqrt{4 r_n^2 \cos^2 \beta_n + 8 r_n \delta_n + 4 \delta_n^2}
$$

• Les pertes dues aux gaz:

$$
A_{gas} = \sum_{n=1}^{K} a_n \gamma_n
$$

**BELLIL Idriss**

Atténuation dans la végétation

• le modèle suivant décrit les pertes le long des chemins horizontaux et inclinés:

$$
L(dB) = A f^B d^C (\theta + E)^G
$$

Où :

f fréquence (MHz);

d distance à travers la végétation (m);

θ élévation (degrées);

A , B , C , E , G des paramètres expérimentaux.

• Exemple de forêt de pins en Autriche:

$$
L(dB)\!=\!0.25f^{0.39}d^{0.25}E^{0.05}
$$

Modèle d'atténuation pour la pluie

• L'atténuation spécifique  $y_R$  (dB/km) est obtenue du rapport de flux de pluie en utilisant une relation de loi en puissance.

$$
\gamma_R = K R^{\alpha}
$$

• Les valeurs de coefficients K et α sont fct(f) pour:  $1 < f < 1000$ GHz.

**BELLIL Idriss**

Atténuation due aux brouillards

• L'atténuation spécifique à l'intérieur des nuages ou brouillards peut être écrite comme:

$$
\gamma_C = K_l M
$$

Où :

γ<sub>c</sub> l'atténuation spécifique (dB/km) ;

K<sub>ı</sub> coefficient de l'atténuation spécifique ((dB/km)/(g/m<sup>3</sup>)) ;

M densité de l'eau liquide  $(g/m<sup>3</sup>)$ .

• La densité de l'eau liquide est typiquement d'environ 0.05 g/m3 pour une visibilité de l'ordre de 300m et 0.5 g/m3 pour une visibilité de 50m.

**BELLIL Idriss**

**BELLIL Idriss**

**5/27/15 - 06:02:35 AM**

**19/31**

Le choix du langage et de la plate-forme

La décision sera prise sous les contraintes suivantes :

- Syntaxe + abstraction;
- Des outils libres;
- Cibler le maximum de plateformes.

Une combiniason semble idéale pour ce probléme:

$$
Put \mathsf{hom}^* + \bigotimes
$$

**21/31**

#### Organisation des modèles

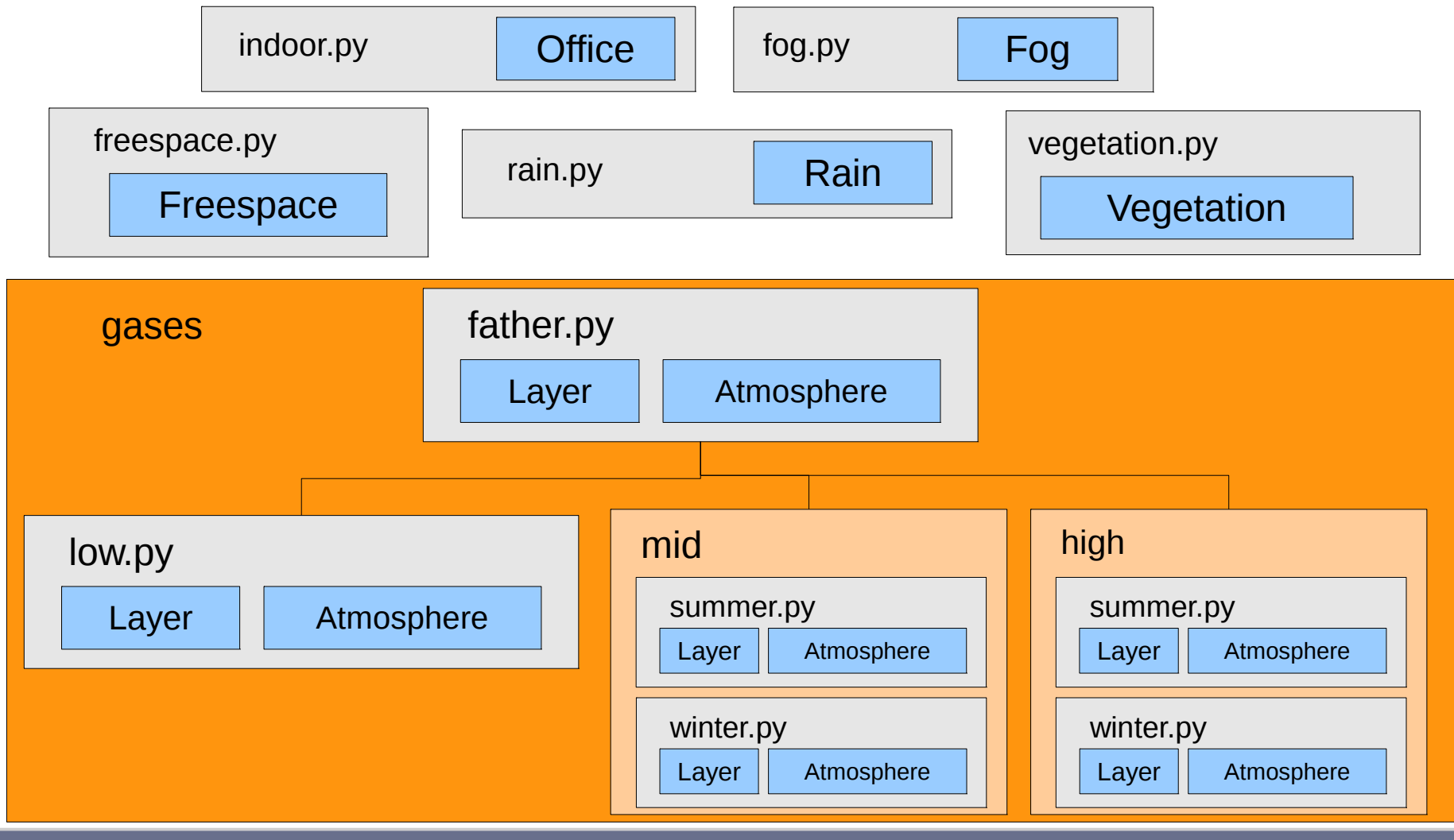

Organisation de l'interface graphique

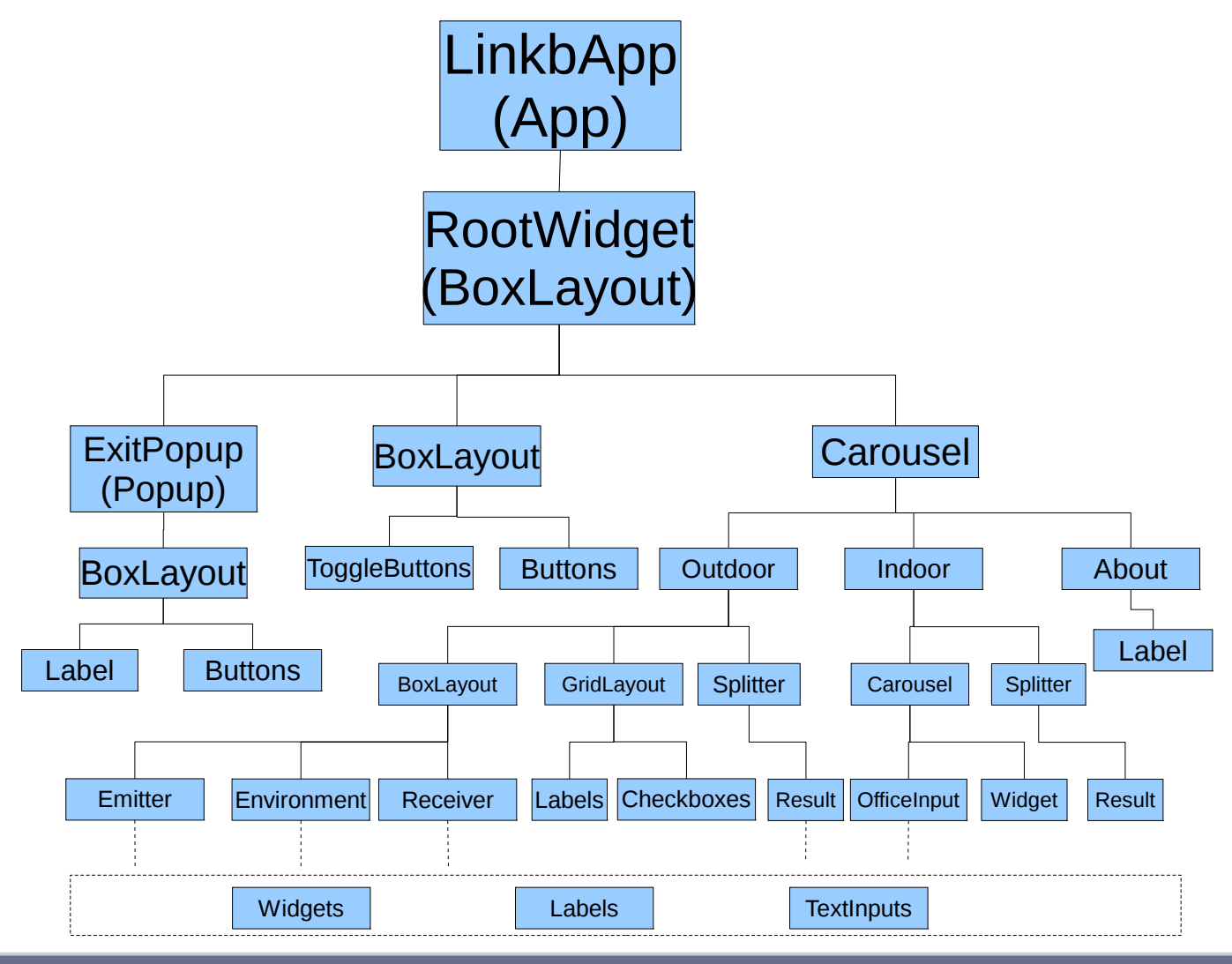

**BELLIL Idriss**

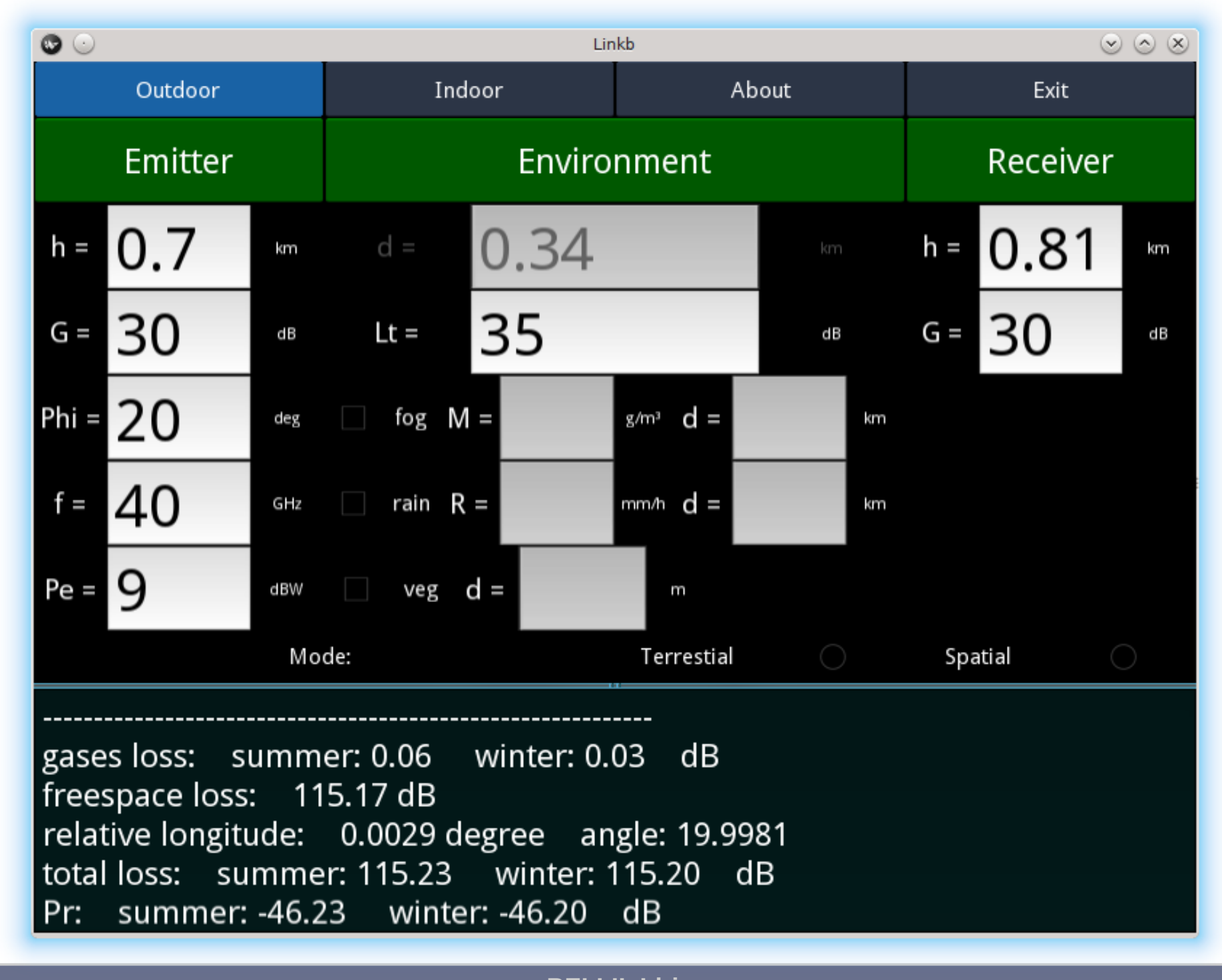

**BELLIL Idriss**

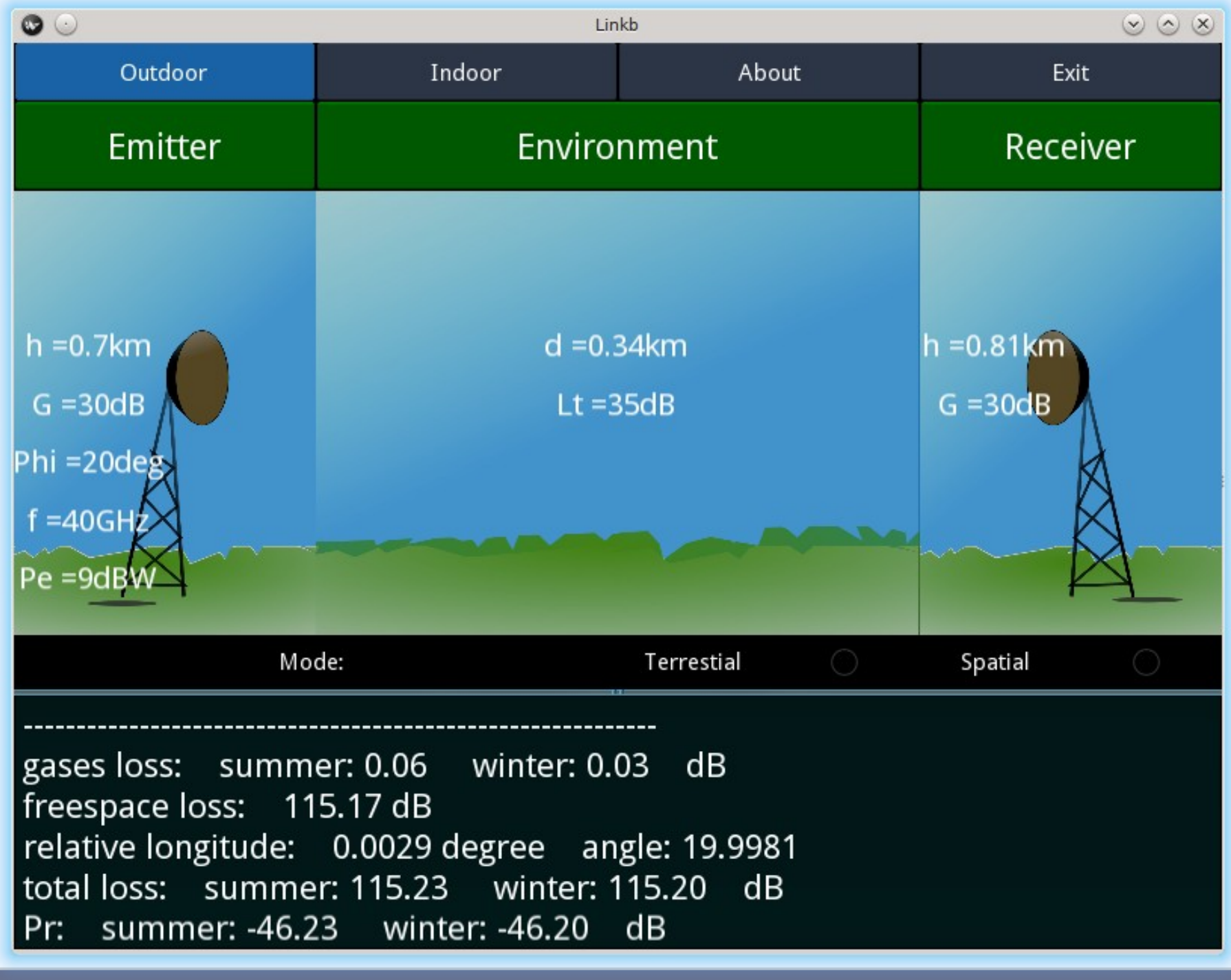

**24 /31**

**BELLIL Idriss**

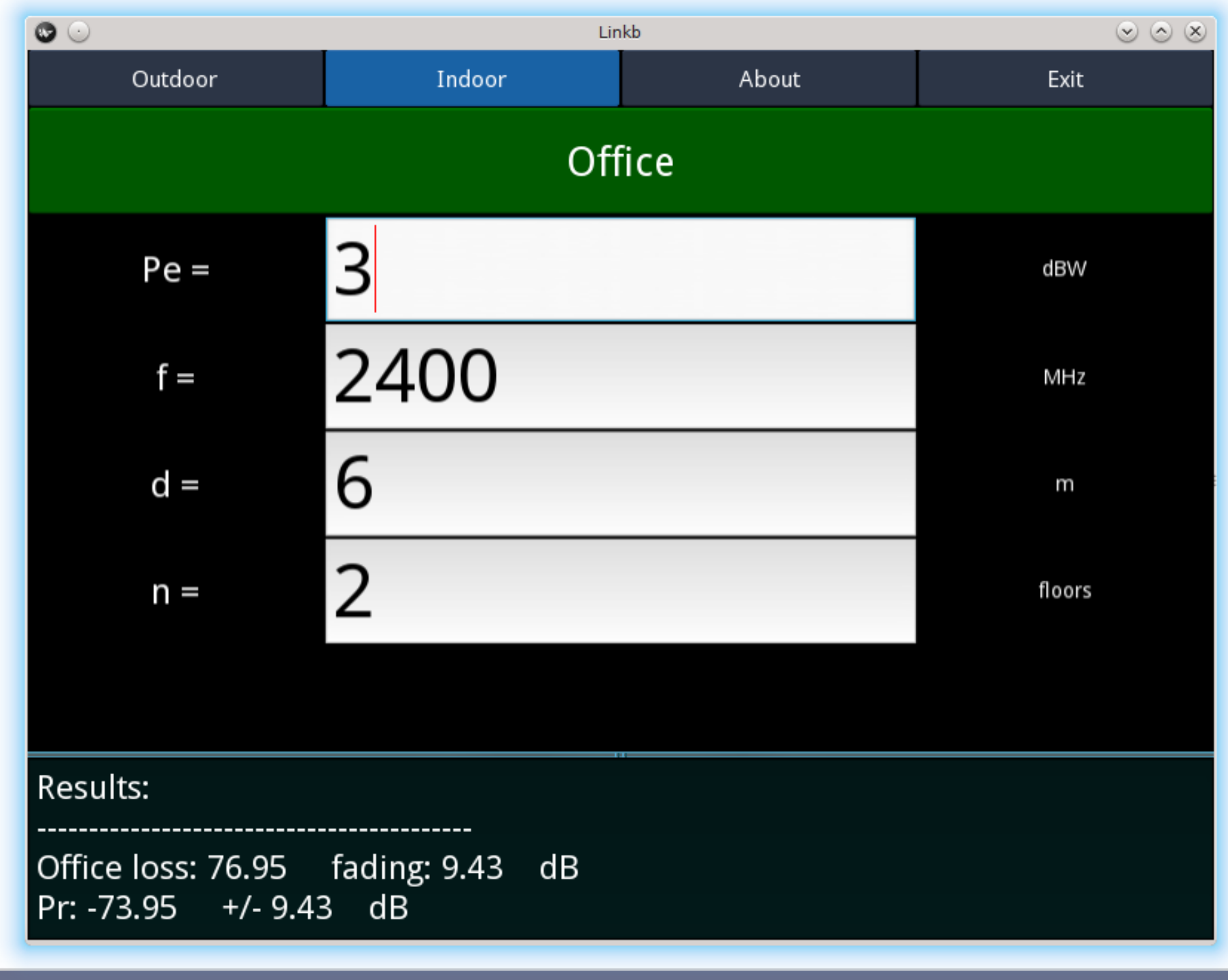

**25 /31**

**BELLIL Idriss**

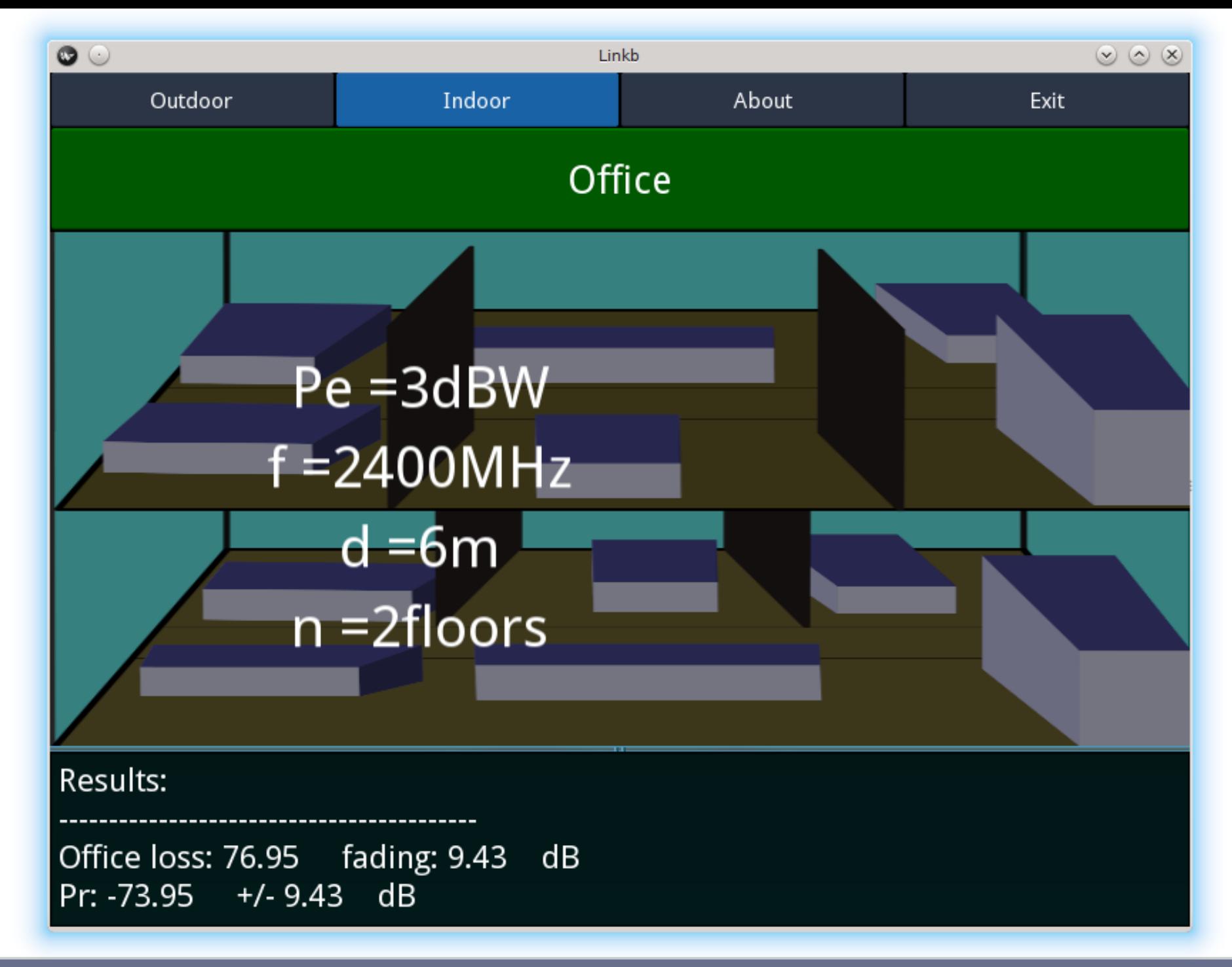

**BELLIL Idriss**

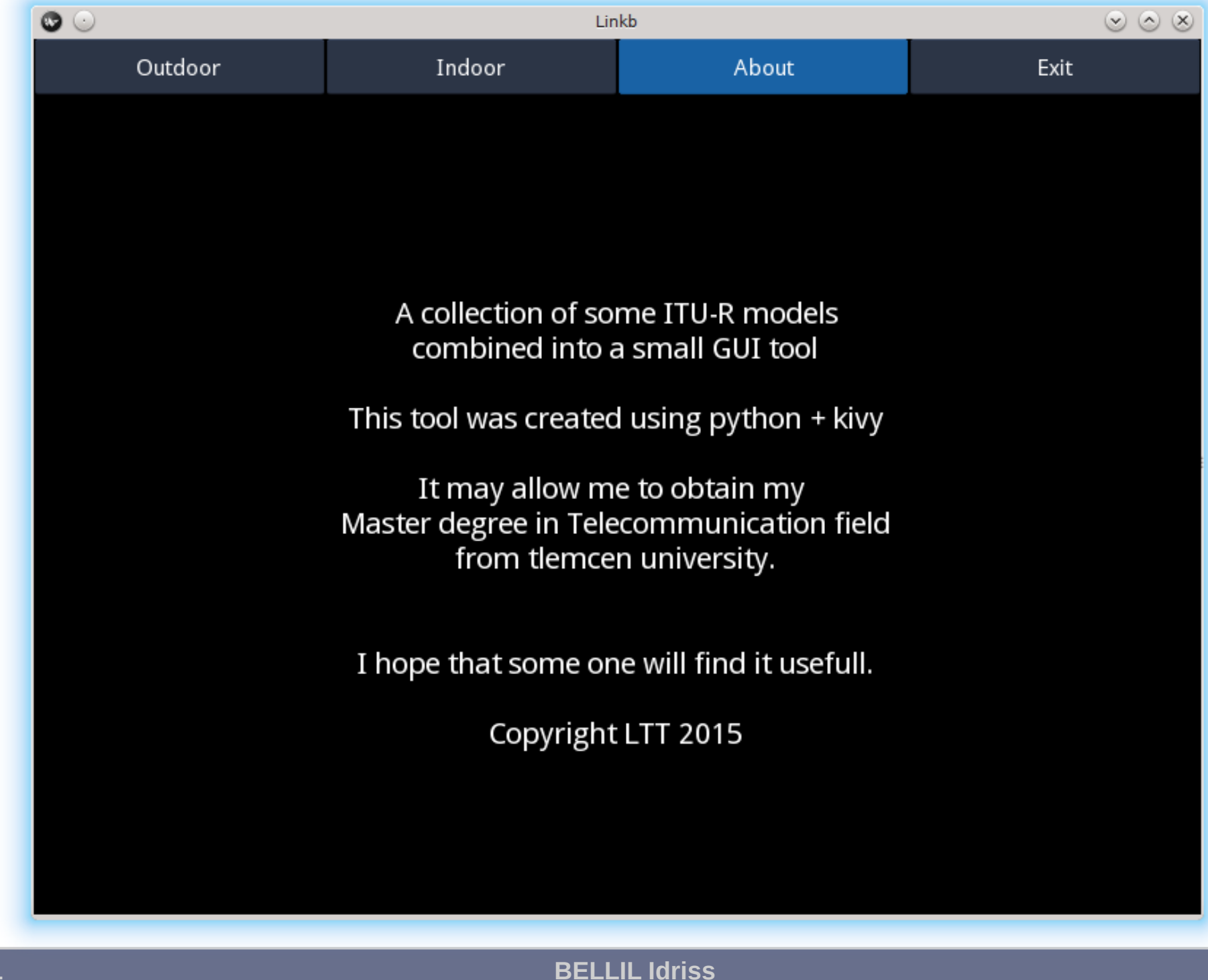

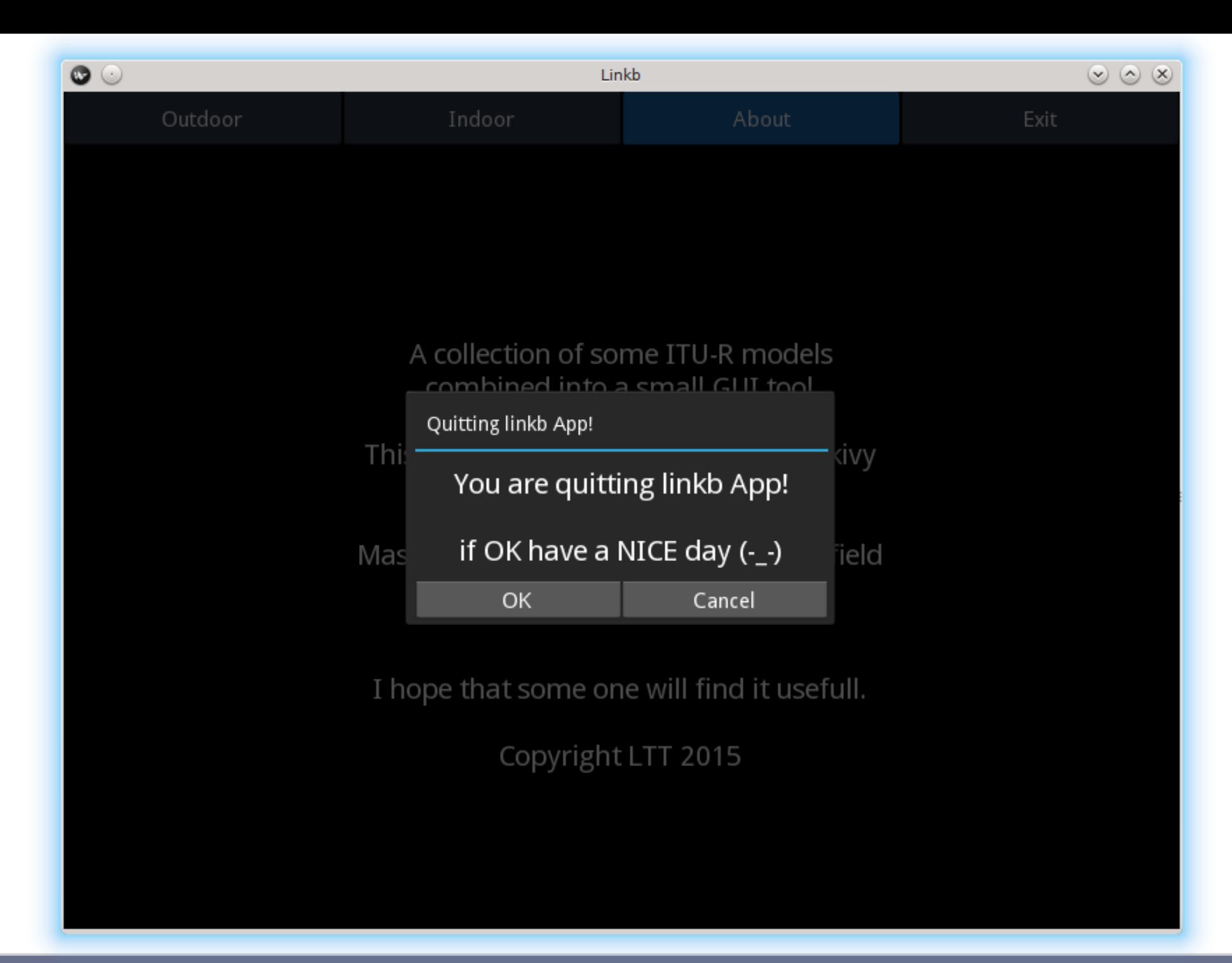

**28 /31**

**BELLIL Idriss**

#### **Conclusion générale**

- Un exemple des outils software de calcul basés sur les modèles proposés a été réalisé sous forme des modules Java et Python avec une interface graphique basée sur Kivy.
- La précision a été améliorée en introduisant des modèles empiriques et/ou aléatoires.
- L'atténuation due à la précipitation et les particules solides dans l'atmosphère a été prise en considération.

#### **BELLIL Idriss**

#### **Conclusion générale**

- Un futur développement peut inclure une amélioration des modèles utilisés, il peut y avoir un traitement des évanouissements rapides pour les milieux outdoor.
- L'interface graphique peut être largement améliorée et portée à d'autres plate-formes qui ne sont pas actuellement supportées.

# Merci pour votre attention